# **Appendix A Software**

### **I. Assembly Code For The Base Unit**

### **Module #1: Setup**

; The following "\$" commands must be included in every module \$NOMOD51 ; Omit assembler predefined registers.<br>\$INCLUDE(reg515.inc) ; Include 515/535 microcontroller defi ; Include 515/535 microcontroller definitions. NAME SETUP **butch in the set of the set of the set of the set of the set of the set of the set of the set of the set of the set of the set of the set of the set of the set of the set of the set of the set of the set of the**  ; the filename will be used by default. EXTRN CODE (MAIN\_LOOP, SERINIT)<br>EXTRN CODE (LCDINIT, KPD) ; M (LCDINIT, KPD) ; Makes subroutine MAIN\_LOOP in the ; main.a51 module available to module ; setup.a51 . ;\*\*\*\*\*\*\*\*\*\*\*\*\*\*\*\*\*\*\*\*\*\*\*\*\*\*\*\*\*\*\*\*\*\*\*\*\*\*\*\*\*\*\*\*\*\*\*\*\*\*\*\*\*\*\*\*\*\*\*\*\*\*\*\*\*\*\*\*\*\*\*\*\*\*\*\*\*\*\*\*\*\*\* ST\_ADDR equ 8000h ; Set program starting address at 8000h. CSEG AT ST\_ADDR : Places beginning of code at in a fixed memory ; location specified by ST\_ADDR = 8000h. ; This is referred to as an ; "absolute code segment", and cannot be relocated. BEGIN: START ; Jump to start of program. ST\_SEG SEGMENT CODE ; Reserve RAM space for 80535 initialization ; code segment, ST\_SEG. Again, since this is a ; "generic segment", it is relocatable. RSEG ST\_SEG : Places the code segement containing ; START at this point in assembled code. ; The selected segment remains "active" until ; a different segment is specified. USING 0  $\qquad$  ; Indicates to the assembler that register ; bank 0 will be used, but does not ; actually select register bank 0. ; Place code for initializations specific to the fundamental operation of the ; EMAC MicroPac 80535 microcontroller board here. START: PSW.4 ; Selects register bank 0. CLR PSW.3 ; PSW bits 3 and 4 dictate register bank. MOV SP,#60h : Initialize stack pointer to 60h. Note that ; the stack pointer could be initialized ; to any value between 20h and 7Fh. However, the programmer must ; ensure (1) stack has enough space to expand adequately, and ; (2) does not overwrite user data. MOV IENO,#0 ; Disable all interrupts. SETB P5.5 ; Activates the external reset line.<br>CLR P5.5 ; De-activates the external reset li  $:$  De-activates the external reset line. SETB P5.0 ; Make A16 of 128K RAM; system can use only ; the high 128K of the RAM space.

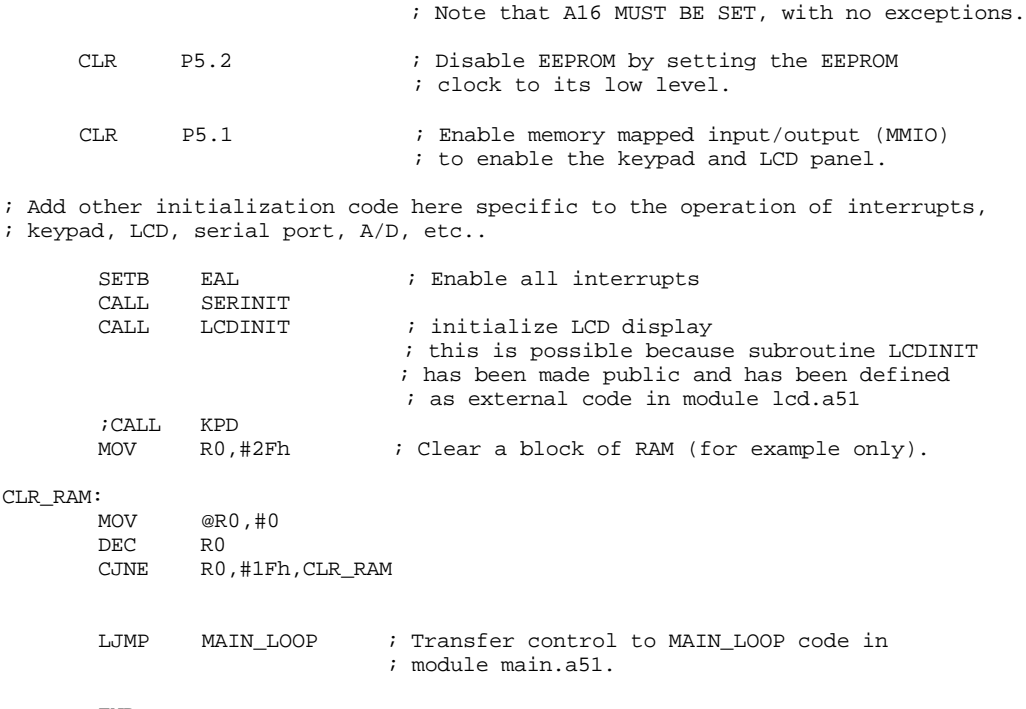

### END

### **Module #2: Main**

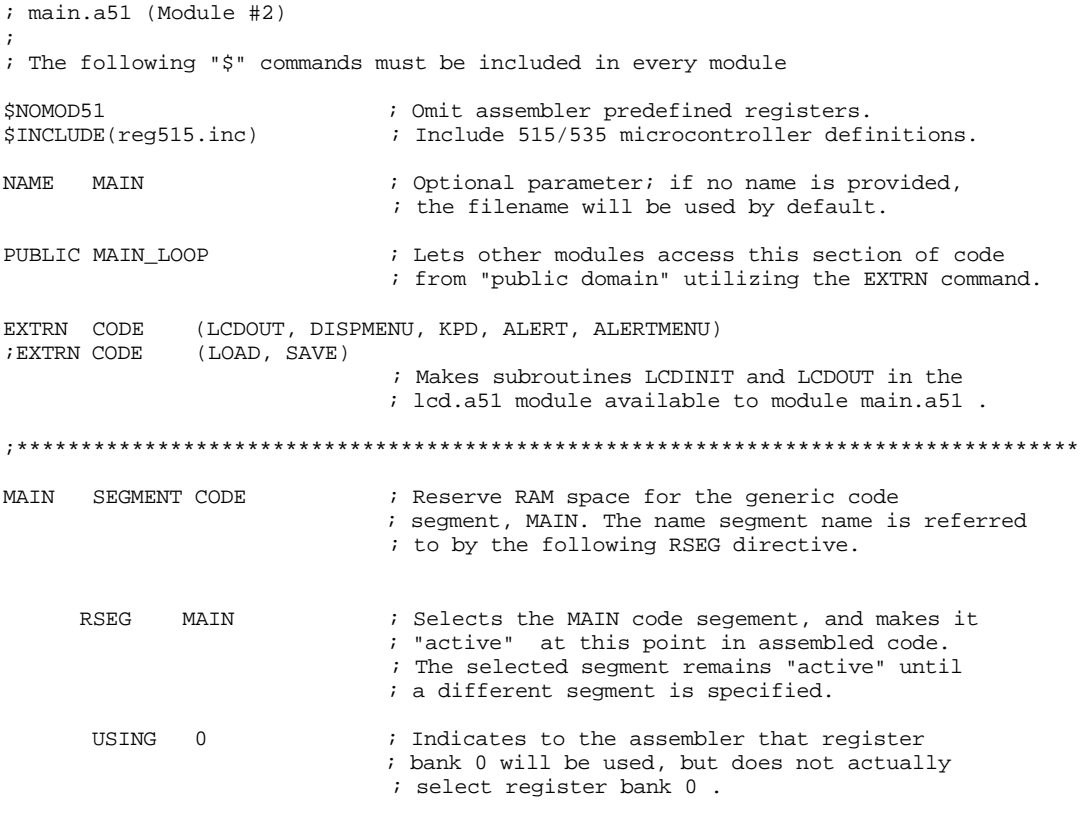

; The module main.a51 should be used primarily to call subroutines in the ; various modules in the project, as opposed to incorporating detailed functions ; within module main.a51 (i.e., main.a51 should be relatively short).

MAIN\_LOOP: CALL DISPMENU<br>CALL KPD KPD CJNE A,#31h,SV CALL ALERTMENU ;ALERT SV: CJNE A,#32h,LD ;CALL SAVE LD: ;CALL LOAD ;CALL LCDOUT ; The call to LCDOUT is possible because ; subroutine LCDOUT has been made public, and ; has been defined as external code in ; module lcd.a51 . LOOP: JMP LOOP ; Infinite loop. END

# **Module #3: LCD Output Code**

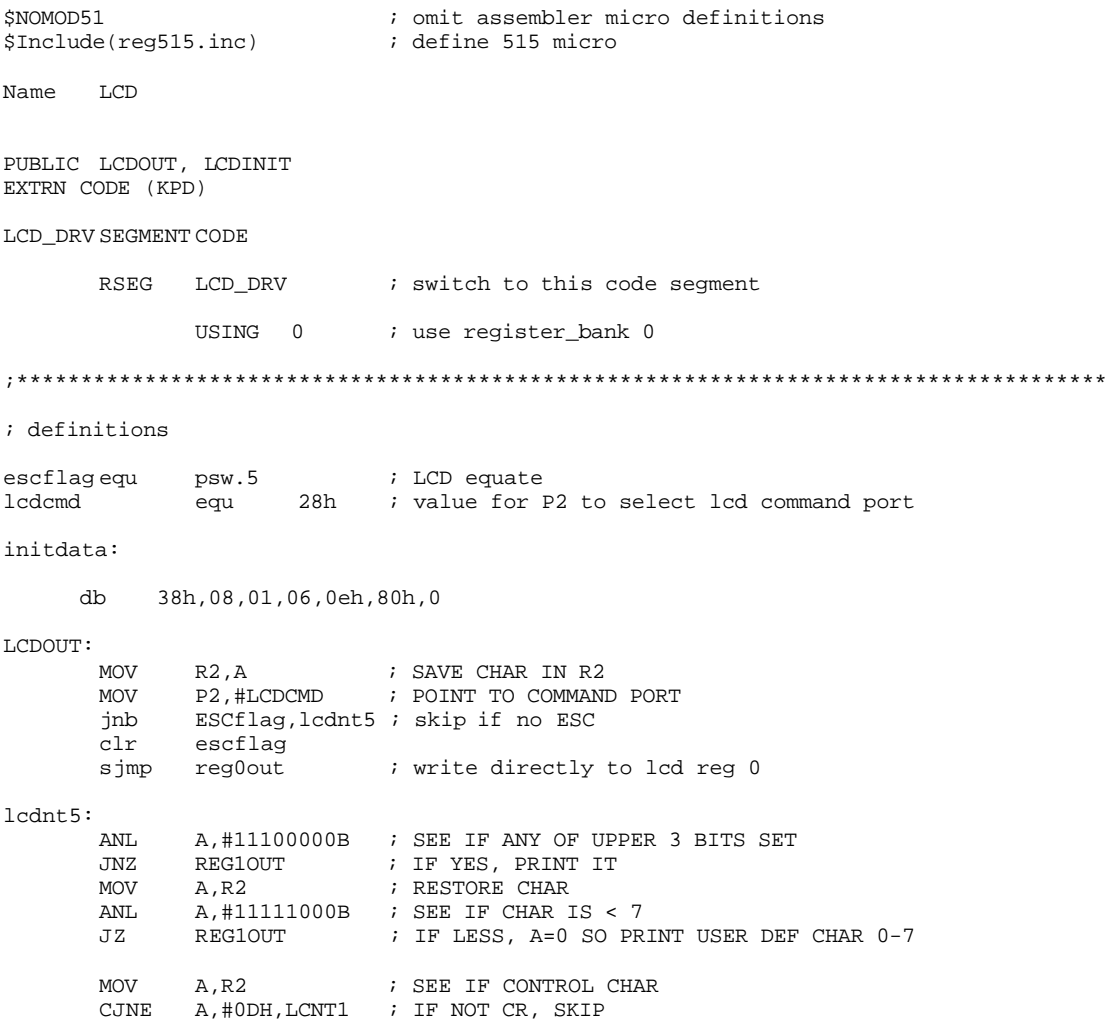

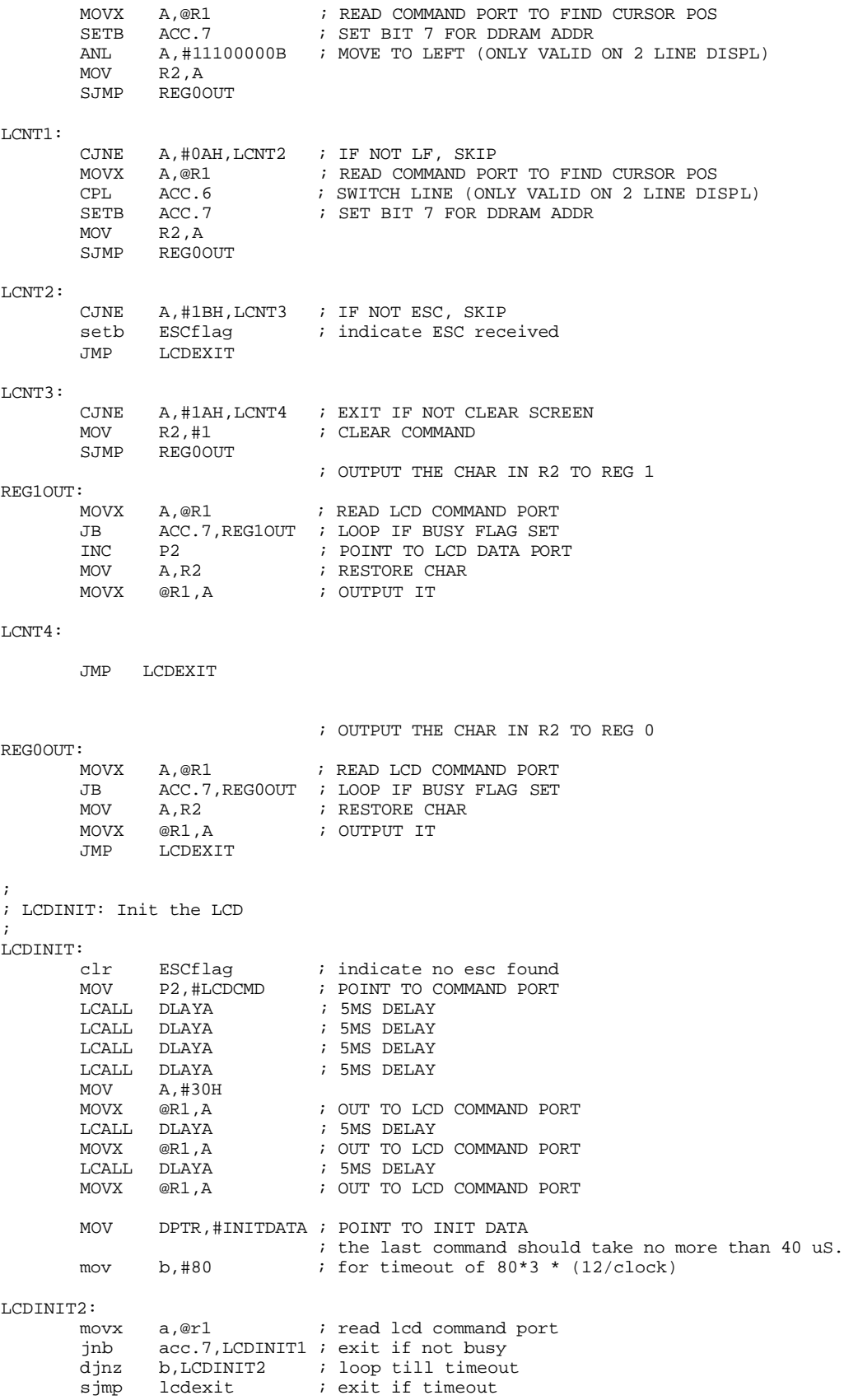

```
LCDINIT1:<br>MOVX A,@R1
                              ; READ LCD COMMAND PORT
         JB ACC.7,LCDINIT1 ; LOOP IF BUSY FLAG SET
       CLR A<br>MOVC A,@A+DPTR
        MOVC A, @A+DPTR ; GET BYTE FROM INIT TABLE JZ LCDEXIT ; EXIT IF 0
JZ LCDEXIT ; EXIT IF 0
INC DPTR \qquad ; POINT TO NEXT BYTE
MOVX @R1,A ; OUTPUT BYTE
SJMP LCDINIT1 ; LOOP
LCDEXIT:
       RET
;
; MISCELLANEOUS DELAYS added to keep the LCD from scrolling
; when the buttons are held down
DLAYA:
       PUSH ACC<br>MOV A,#1
        MOV A,#100<br>AJMP DLAYA2
              DLAYA2
DLAYB:
       PUSH ACC<br>MOV A,#1
       MOV A,#128<br>AJMP DLAYA2
              DLAYA2
DLAYC: 
       PUSH ACC
       MOV A,#255<br>AJMP DLAYA2
               DLAYA2
dlayd:
       PUSH ACC<br>MOV A,#8
               A, #8DLAYA2:
       PUSH ACC<br>MOV A,#0
               A,#0FFH
DLAYA1:
       MOV A,#0FFH<br>DJNZ ACC,$
                \mathtt{ACC} , \mathtt{\$} \quad ; LEVEL 3 LOOP ACC
       POP<br>DJNZ
               ACC, DLAYA2 ; LEVEL 1 LOOP
         POP ACC
       RET
```
### END

### **Module #4: Main Menu**

;The following "\$" commands must be included in every module

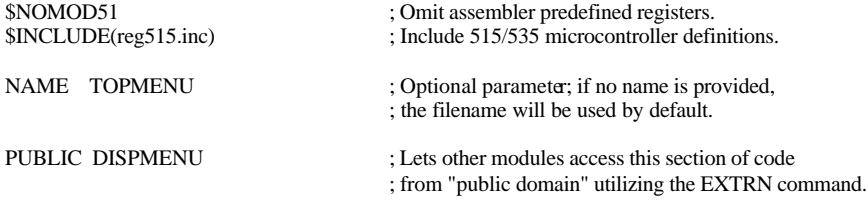

; Makes subroutines LCDINIT and LCDOUT in the

; lcd.a51 module available to module main.a51.

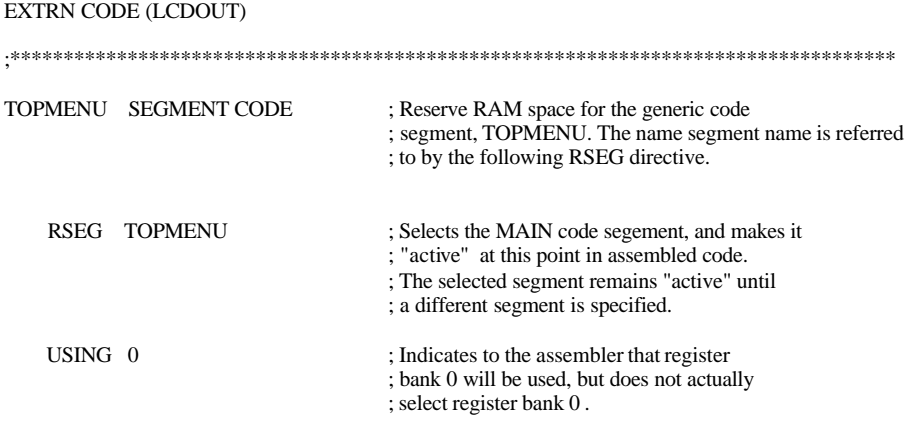

; The module main.a51 should be used primarily to call subroutines in the

; various modules in the project, as opposed to incorporating detailed functions

; within module main.a51 (i.e., main.a51 should be relatively short).

### DISPMENU:

;PUT MAIN MENU CODE HERE FOR DISPLAYING ALERT, SAVE, LOAD

MOV DPTR,#LINE1 ; initialize pointer

### DISPLOOP:

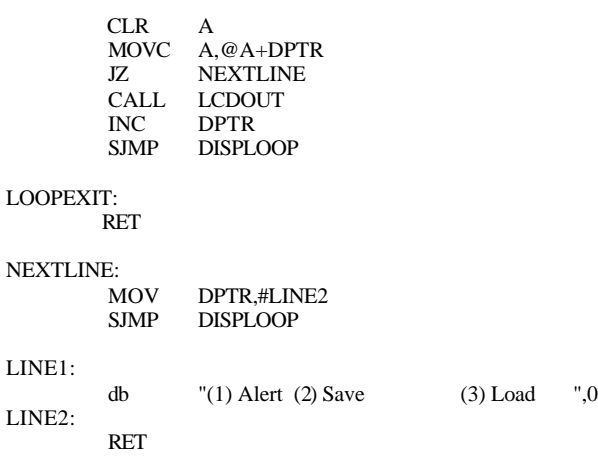

END

### **Module #5: Keypad Code**

```
;*************************************************************************
;
; KEYPAD subroutine: waits for key pressed and returns it in ACC.
; (MODULE #5)
;
;*************************************************************************
$NOMOD51 ; omit assembler micro definitions<br>$Include(reg515.inc) ; define 515 micro
$Include(reg515.inc)
Name KEYPAD
PUBLIC KPD
EXTRN CODE (LCDOUT)
KEYPAD SEGMENT CODE
```

```
RSEG KEYPAD : switch to this code segment
       USING 0 i use register_bank 0
; Dempsey Note:
; This code was provided by EMAC
; It is not an efficient way to use keypad
; Normally must do other main code processing
;
; local definitions
KEYSEL EQU 38H ; KEYPAD PORT
KPD:
       JNB IE1, KPD ; LOOP TILL KEY PRESSED
       CLR IE1 : clear for next transition
        PUSH DPH
       PUSH DPL ; SAVE DPTR<br>MOV DPTR,#KEYTABL ; POINT TO
       MOV DPTR, #KEYTABL ; POINT TO TRANSLATE TABLE<br>MOV P2. #KEYSEL ; POINT TO KEYPAD PORT
 MOV P2,#KEYSEL ; POINT TO KEYPAD PORT
 MOVX A,@R1 ; GET KEY FROM PORT
       ANL A,#00011111B ; ONLY 5 BITS<br>MOVC A,@A+DPTR ; TRANSLATE TO
       \texttt{MOVC} \quad A,@A+DPTR \quad ; TRANSLATE TO KEY FROM TABLE (ASCII) \texttt{POP} \quad DPL
       POP POP DPH
        RET
KEYTABL: DB '123C456D789EA0BF'
```
END

### **Module #6: Alert Mode Code**

```
; ALERT MENU (MODULE #6)
$NOMOD51 ; omit assembler micro definitions<br>$Include(req515.inc) ; define 515 micro
$Include(reg515.inc)
Name ALERT_MENU
PUBLIC ALERTMENU
EXTRN CODE (KPD, LCDOUT, ALERT, LCDINIT, MAIN_LOOP)
ALRT SEGMENT CODE
      RSEG ALRT : switch to this code segment
      USING 0 i use register_bank 0
;****************************************************************************************
******
ALERTMENU:
       MOV A,#1AH ; CLEARS LCD SCREEN
       CALL LCDOUT ;
      MOV B,#4
      CLR A
      MOV DPTR, #ASCII : MOVES DATA TABLE INTO DPTR
       MOVC A, @A+DPTR : MOVES DPTR INTO ACC
       MOV R0,#15 :MOVES 15 INTO REGISTER 0
ALERTMENU2:
      JZ LOOPEXIT
      CALL LCDOUT
```
INC DPTR ;INCREMENTS THE MEMORY LOCATION IN DPTR TO ;THE NEXT LETTER TO DISPLAY MOVX A,@DPTR ALERT\_LOOP: DJNZ R0,ALERTMENU2 ;LOOPS UNTIL R0 IS 0 IN ORDER TO DISPLAY ALL THE ;TEXT SAVED IN ACC MOV @R1,A ;STORE ID# IN R0<br>CALL KPD  $CALL$  DJNZ B,KPD\_LOOP ;WHEN THE LAST ITEM IS REACHED (B=0) CJNE A,#45H,RETURN ;DOUBLE CHECK KEYPAD FOR E BEFORE DISPLAYING ;EACH ITEM AGAIN SJMP ENTER ;OTHERWISE WAIT FOR KEY RETURN: CJNE A,#42H,ALERTMENU ;DOUBLE CHECKS THE KEYPAD BEFORE RETURNING SJMP BACK ;TO THE TOP OF THE LIST (B = BACK TO MAIN MENU) ;WAIT FOR KEYPAD ENTRY, ENTER OR NEXT ITEM ;IF ENTER: ADD 1 TO A (PUSH A FIRST TO REOPEN SAVED VALUE) ;IF NEXT: ADD 2 TO A TO MOVE ONTO THE NEXT ITEM NAME KPD\_LOOP:  $CJNE$  A, #42H, COMMANDS  $iB = BACK$  TO MAIN MENU SJMP BACK BACK: ; IF B IS PRESSED, THE LCD WILL MOV A, #1AH  $\qquad$  ; CLEAR THE SCREEN AND MOV  $A$ , #1AH ; CLEAR THE SCREEN AND CALL LCDOUT ; MOV A,#1AH ;<br>CALL LCDOUT ;<br>JMP MAIN\_LOOP ;I ;DISPLAY THE MAIN MENU AGAIN COMMANDS: CJNE  $A, #46H, ENTER$  ;  $F = NEXT$ <br>SJMP NEXT  $SJMP$ ENTER: CJNE  $A$ , #45H, WAIT  $E = ENTER$  MOV A,#0AH ;SKIPS TO THE NEXT LINE ON THE LCD CALL LCDOUT<br>MOV DPTR,#TRANS MOV DPTR, #TRANS ;MOVES "TRANSMITTING..." INTO DPTR<br>MOV A, #0DH ;MOVES CURSOR TO BEGINNING OF LINE MOV  $A$ ,  $\# 0$ DH ;MOVES CURSOR TO BEGINNING OF LINE 2 LCDOUT TRANSMITTING: ;THIS CODE DISPLAYS "Transmitting..." ;UNDER THE ITEM NAME WHEN THE ALERT A *;*BUTTON IS PRESSED MOVC A,@A+DPTR<br>JZ TRANSEXIT JZ TRANSEXIT<br>CALL LCDOUT CALL LCDOUT<br>INC DPTR INC DPTR<br>CALL TRANS TRANSMITTING : LOOP UNTIL ALL LETTERS ARE DISPLAYED CALL ALERT<br>MOV A,#1AH  $i$ CLEAR LCD CALL LCDOUT ; JMP MAIN\_LOOP ;AFTER TRANSMISSION, THE LCD WILL ;DIPLAY THE MAIN MENU AGAIN TRANSEXIT: RET

### NEXT:

```
 MOV A,#1AH ;CLEARS LCD FOR NEXT
       CALL LCDOUT ; ITEM TO BE DISPLAYED INC DPTR ; MOVES THE DPTR TO THI
                             IMOVES THE DPTR TO THE NEXT LINE ON THE ASCII
                             ;TABLE
       MOVX A, @DPTR \overline{S} ; STORES THE NEXT LINE IN ACC MOV R0. #15
       MOV RO,#15<br>JNZ ALERTME
        JNZ ALERTMENU2
              ALERTMENU
WAIT:
        CALL KPD
        JMP KPD_LOOP
LOOPEXIT:
        RET
ASCII:
     ;PUT ASCII TABLE HERE
        ;first item name(in ASCII),ID#
       ;DB Ph,Hh,Oh,Nh,Eh,sph,sph,sph,sph,sph,sph,sph,sph,sph,sph,IDh
       ;<br>b idb ,
                  ;db , , , , , , , , , , , , , , , ,ID2h
    db 50h,48h,4Fh,4Eh,45h,20h,20h,20h,20h,20h,20h,20h,20h,20h,20h,33h ;PHONE
    db 52h,45h,4Dh,4Fh,54h,45h,20h,20h,20h,20h,20h,20h,20h,20h,20h,55h ;REMOTE
    db 4Bh,45h,59h,53h,20h,20h,20h,20h,20h,20h,20h,20h,20h,20h,20h,0FFh ;KEYS
    db 48h,45h,41h,44h,20h,20h,20h,20h,20h,20h,20h,20h,20h,20h,20h,39h ;HEAD
TRANS:
       DB "Transmitting....", 0 ;Displays "Transmitting...." when alert
                                                   ;button is pressed
```

```
 END
```
### **Module #7: Serial Port Output Code**

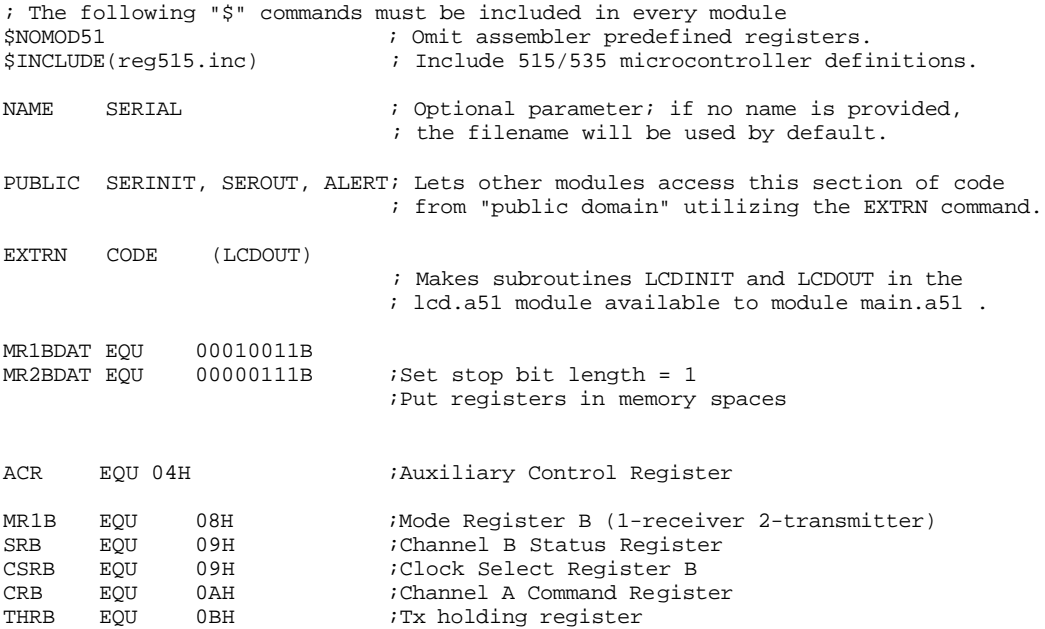

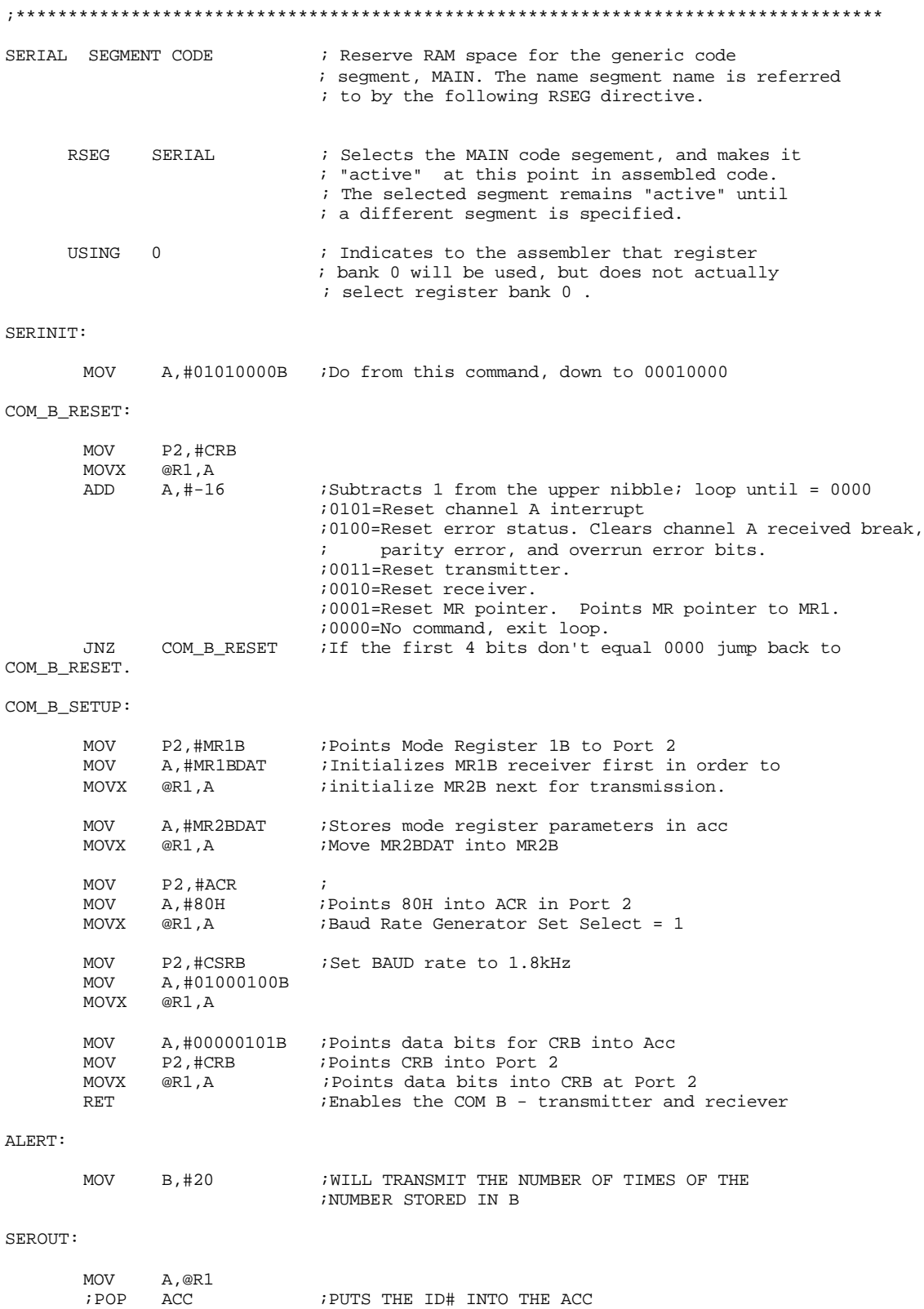

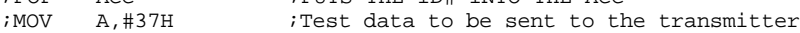

SEROUTB:

```
MOV P2,#SRB<br>PUSH ACC
                                    ; SAVE CHAR for later use
SOUTB1:
        MOVX A, @R1 ; Point external Port 2 to Acc<br>JNB ACC.2, SOUTB1 ; Loop until SRB-bit 2 (TXrdy)
        JNB ACC.2,SOUTB1 ;Loop until SRB-bit 2 (TXrdy) is ready to transmit
        POP ACC<br>MOV P2,#THRB
        MOV P2,#THRB ;Send out the serial bit stored<br>MOVX @R1,A
                  @R1, ADJNZ B,SEROUT
        RET
```
END

# **II. VHDL Code For The Remote Unit**

-- Re\_enable has been commented out because it is not a necessary signal for the code.

-- The purpose of re\_enable was to have a second reset so that rst\_n could be a main reset -- and re\_enable could be a user reset.

```
library IEEE;
use IEEE.std_logic_1164.all;
use ieee.numeric_std.all;
entity shftreg is
port
       (
              clk,rin,enable : in std_logic; -- 2KHz clk input
              rst_n : in std_logic;
              TTL_out : out unsigned(1 downto 0)
              --Q : buffer std_logic_vector(8 downto 0);
      );
end shftreg;
architecture smy of shftreg is
signal IQ : std_logic_vector(8 downto 0);
signal TTL_out_w : unsigned(1 downto 0);
signal clk_w : unsigned(3 downto 0);
signal sampler : unsigned(3 downto 0);
signal test_start : unsigned(3 downto 0);
signal bit counter : unsigned(3 downto 0);
signal latch_out : std_logic;
signal retest start : std logic;
signal sample : std logic;
signal load : std_logic;
signal inc : std logic;
signal start_bit : std_logic;
signal clr : std_logic;
signal check_compare : std_logic;
signal slow_clk : std_logic;
```
begin

```
-- Clock Generation Circuitry
```

```
process(rst_n,clk)
       begin
                if (rst_n = '0') then
                        clk_w \leq (others \Rightarrow '0');elsif rising_edge(clk) then -- produces a 16 times slower clock for the
                        clk_w \leq clk_w + 1; -- shift register, compare, TTL output code
                end if;
       end process;
       slow_clk <= clk_w(3);
-- Start Bit Detection
       process(rst_n,clr,clk)
        begin
                if rst_n = '0' then
                        start_bit \leq '1';
                elsif rising_edge(clk) then
                        if (rin = '0') then -- latches start_bit low when input drops low
                                start bit \le 0';
                        elsif (clr = '0') then - resets latch when clr = 0
                                start_bit <= '1';- elsif (re_enable = '0') then
- start_bit \leq '1';
                        end if;
                end if;
       end process;
-- UART Circuitry
        process(clk, rst_n)
        begin
                if (rst_n = '0') then
                        test_start \leq (others \Rightarrow '0');
                        sampler <= "0001";
                        sample \leq 0;
                        load \langle = '1';inc \langle = 0;
                        bit_counter <= "0110"; -- set bit_counter to 5 to count all 10 bits
                        check_compare <= '0';
                        \text{clr} \leq 1';
                        retest_start <= '1';
                elsif rising_edge(clk) then
                        \text{clr} \leq 1';
-- if (re_enable ='0') then
test\_start \leq (others => '0');-- sampler <= "0001";
\text{sample} \leq 0;
```

```
\text{load} \quad \leq 1;
\frac{1}{2} inc \langle \frac{1}{2} \rangle inc \langle \frac{1}{2} \rangle\text{bit } \text{counter} \leq \text{"0110";}-- check_compare <= '0';
- clr \langle = '1';- retest_start \langle= '1';-- end if;
                        if start_bit = '0' then
                                if (retest_start = '1') then
                                        if \text{(load = '1')} then
                                                test_start \le "1000";
                                                load \leq '0';
                                        elsif (test_start = "1111" and rin = '0') then
                                                sample \leq 1;
                                                retest_start <= '0';
                                        elsif (test_start = "1111" and rin /= '0') then
                                                --RESET the start bit latch above
                                                \text{clr} \leq 0;
                                                load \le '1';
                                        else
                                                test\_start \leq test\_start + 1;end if;
                                end if;
                                if (sample = '1') then - count 16 times then sample bit
                                        sampler \leq sampler + 1;
                                end if;
                                if (samper = "0100") then - limits check_compare clk period
                                        check_compare <= '0';
                                end if;
                                if (sampler = "1111") then -- counts 9 bits
                                        bit\_counter \leq bit\_counter + 1;end if;
                                if (bit_counter = "1111" and rin = '1') then
                                                                 -- all bits have been counted and
                                                                - stop bit = 1check_compare \leq 1'; -- allows for comparing in shift
                                                                 -- register
                                        -- RESETS
                                        \text{clr} \leq 0: -- resets the start-bit latch
                                        load \leq 1; - resets test_start
                                        sample \leq '0'; -- stops sampler counting
                                        retest_start \leq 1'; -- activates the start-bit sampler
                                        bit_counter \le "0110"; -- resets bit_counter
```
elsif (bit\_counter = "1111" and rin  $/=$  '1") then -- all bits have been counted  $-$  and stop-bit not  $= 1$ -- RESETS -- same resets as above

```
\text{clr} \leq 0;
                                            load \le '1':
                                            sample \leq '0';
                                            bit_counter \le "0110";
                                            retest_start <= '1';
                                   end if;
                          end if;
                 end if;
        end process;
-- Shift Register Circuitry
        process(slow_clk,rst_n)
        begin
        if rst_n = '0' then
                 IQ \leq (others \Rightarrow '0');elsif rising_edge(slow_clk) then
                          case enable is
                                   when 0' \Rightarrow null;
                                   when '1' => IQ <= IQ(7 downto 0) & rin; -- shifts the bits through
                                                                               -- the register(MSB first)
                                   when others \Rightarrow null;
                          end case;
                 if (re enable = '0') then
IQ \leq (others \Rightarrow '0'); -- resets register if re_enable = 0
-- end if;
        end if;
        Q \leq IQ;
        end process;
-- Latch Circuitry\Compare Circuitry
         process(rst_n,slow_clk)
        begin
                 if rst_n = '0' then
                          latch\_out \leq 0';
                 elsif rising_edge(slow_clk) then
                          if (re_enable = '0') then
\text{latch\_out} \leq 0'; -- resets latch if re_enable = 0
                          if (IQ = "000000001" and check_compare = '1') then
                                                             -- compares input to preset ID code
                                   \text{latch\_out} \leq 1; -- holds TTL output high until reset by user
                          elsif (IQ = "000000001" and check_compare = '1') then
                                   \text{latch\_out} \leq 0; --turns audible tone off when user presses
                                                             --button on the base unit
                          end if;
                 end if;
        end process;
```
-- TTL Output Generation Circuitry

```
process(rst_n, TTL_out_w, clk) is
begin
        if(rst_n = '0') then
               TTL\_out_w \leq (others \Rightarrow '0');elsif rising_edge(clk) then
                if(latch_out = '1') then
                        TTL\_out_w \leq TTL\_out_w + 1; -- creates TTL output wave to
                end if; - speaker for tone generation
       end if;
end process;
```

```
TTL_out <= TTL_out_w;
```
end smy;

# **Appendix B Data Sheets and Pin Assignments**

### **Transceiver Data Sheet**

# PERFORMANCE DATA TR-XXX-SC

\*ABOUT THESE MEASUREMENTS<br>The performance parameters listed below are based on module operation at 25°C<br>from a 5VDC supply unless otherwise noted.

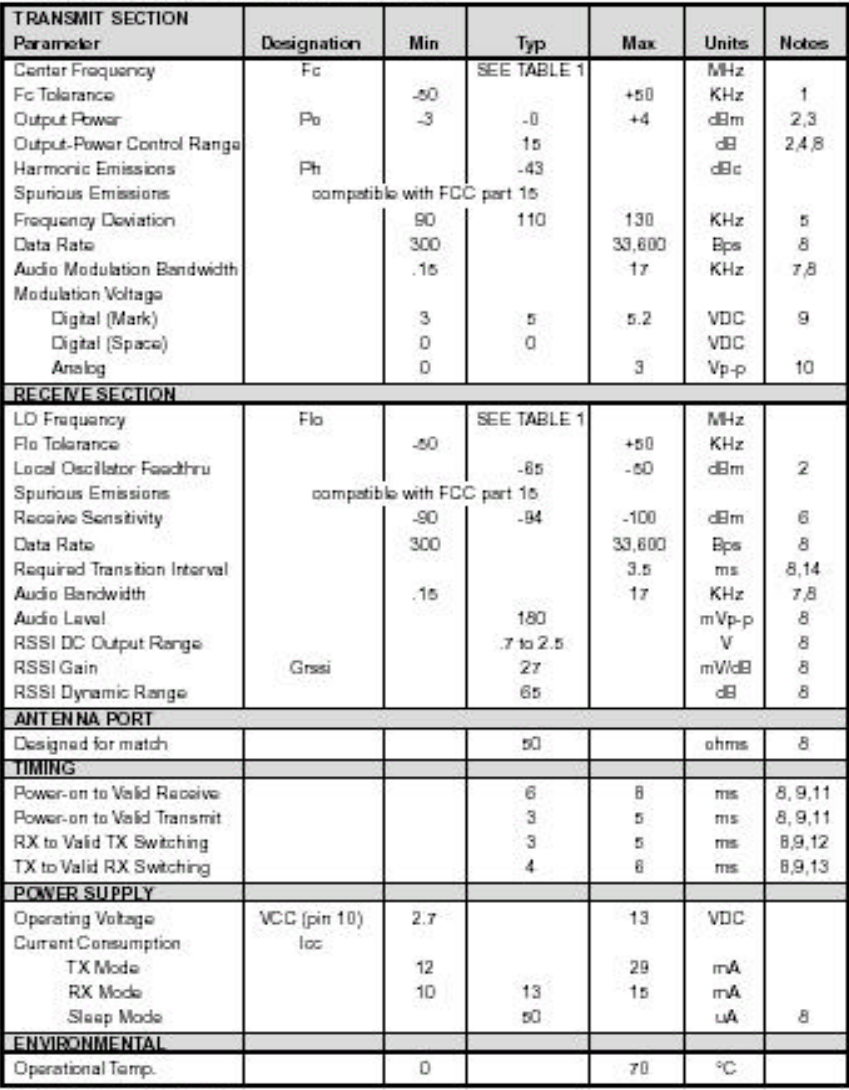

\*Table applies to S/N >3000

# **Transceiver Pin Assignments**

# PIN DESCRIPTION

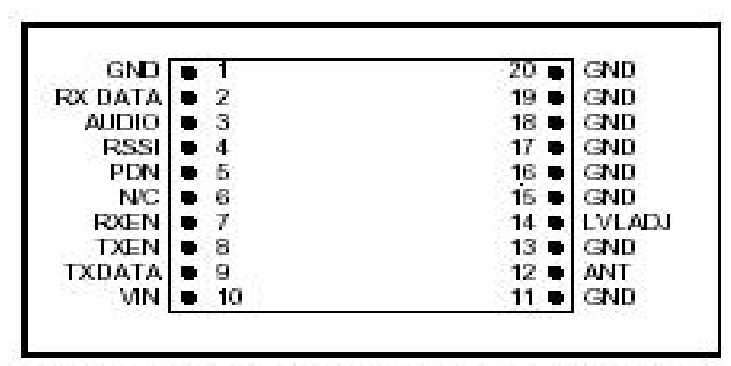

Figure 5: SC Series Pinouts (viewed looking down on top cover)

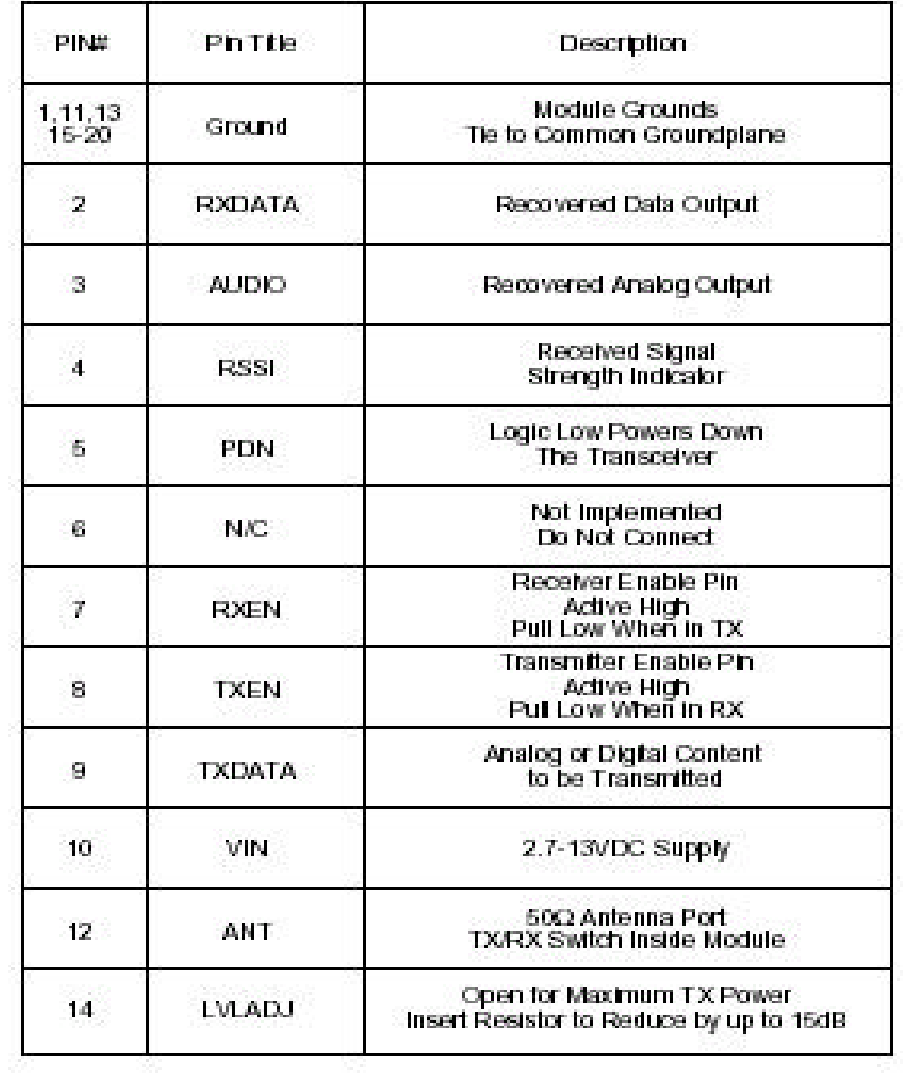

# **CPLD Pin Assignments**

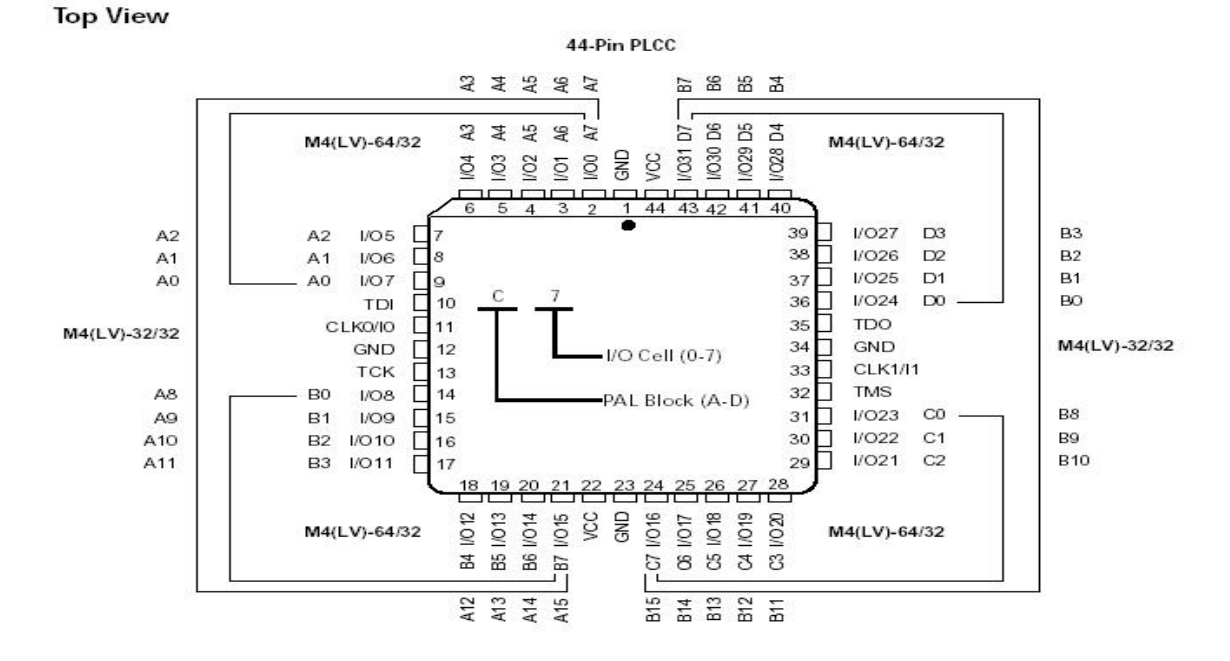

### 44-PIN PLCC CONNECTION DIAGRAM (M4(LV)-32/32 AND M4(LV)-64/32)

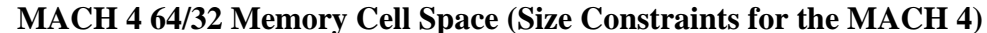

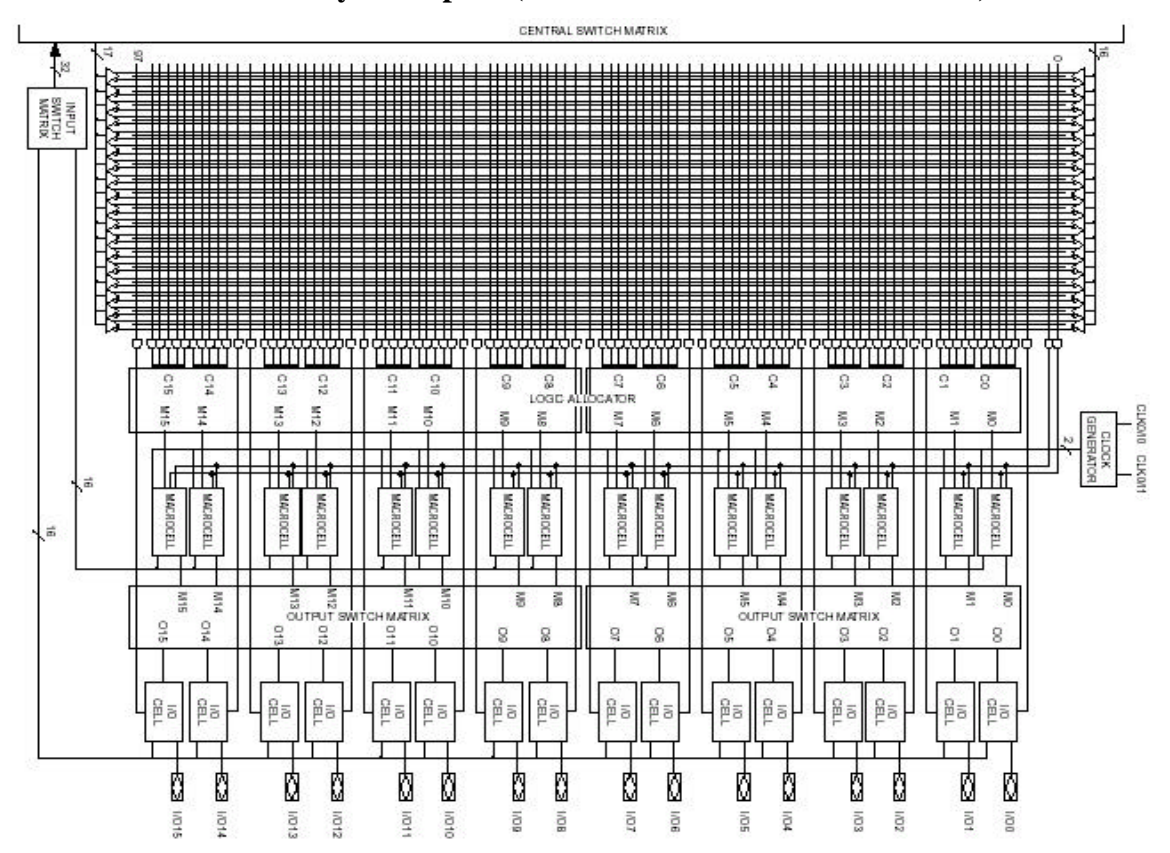

# **Product Data Sheet**

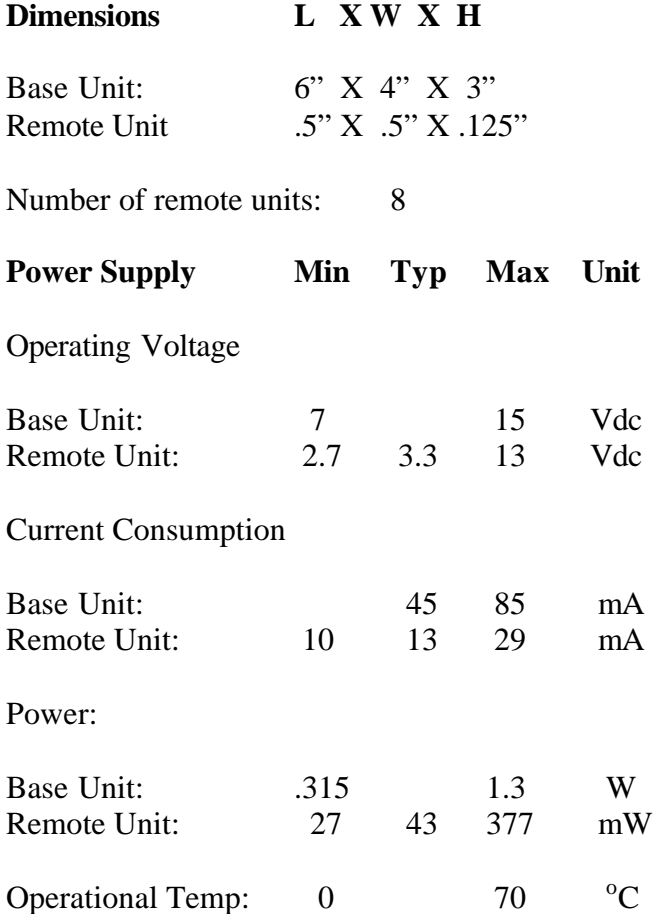

The values on this data sheet were estimated due to the fact that nothing has actually been built and tested in the lab yet. The dimensions for the base unit were based off of the dimensions of a Micro Pac 8051 microcontroller board and an LCD screen. The remote unit dimensions were based off another remote unit device that was found during a patent search. The power supply ratings were based off of the microcontroller board for the base unit and the receiver for the remote unit.

# **Appendix C Product Manufacturing Pricing**

### **Remote unit:**

Processor: AT tiny 12L-4sc: 8-pin surface mount/ 4MHz/ in-system programmable --- \$1.46 Receiver: RXM-433-LC-S-ND Surface mount 433MHz receiver --- \$9.85 Speaker: P9902 TR-ND: 8.5mm x 8.5mm/ 92dB/ surface mount/ 2.5KHz $\rightarrow$  2.7KHz range --- \$2.234 Custom-made Casing: Estimated at \$1.50 Antenna: part of board. Battery: P189-ND Panasonic CR2032: 3V/ 220mAh/ 20mm --- \$0.21675 Battery Holder: BA2032 SM-Bulk-ND: Surface mount coin 20mm battery holder --- \$0.35 Audible Alert Off Button: P8006S Momentary switch --- \$0.099 PCB:  $$.65 / sq in. = 1 x 1 in. = $0.65$ 

### **HCP = \$16.36 LCP = .1\*TPC = \$1.82 TPC = HCP/.9 = \$18.18**

### **Base Unit:**

Processor: ATMEL AT 90S1200-4YC --- \$2.05 LCD: Vacuum fluorescent display/ 2x20 lines --- \$4.95 Keypad: \$2.00 Custom-made Casing: Estimated at: \$2.5 - \$3 Transmitter: TXM-433-LC-ND surface mount 433MHz transmitter --- \$4.90 Power Supply: Diamond 35-6-500D: 6V/ 500mA --- \$1.53/per unit Antenna: \$1 PCB 2 x 2 in  $*$  \$0.65 = \$2.60 **HCP = \$21.53 LCP = .1\*TPC = \$2.39 TPC = HCP/.9 = \$23.92**

### **Total cost of package: \$96.64 (with 4 remote units)**

This pice is very high due to the expensive transmitter, receiver, LCD, and keypad. If the product were actually produced by a major company, an ASIC chip with a transceiver built in would be used. This would lower the price of each remote and base unit \$10. A major company would also have better connections, so the LCD and keypad would be found at a much cheaper price. I estimate that the cost of the total product would be approximately \$60 cheaper if a major production company were building it.

# **Appendix D Other Works**

Patent Number WO0217265:

A remote control locator system (10) that can be retro-fitted to any existing remote control device in a straightforward manner. The remote control locator system (10) comprises a sending unit (20) and a receiving unit (30, 130). The sending unit (20) includes a transmitter residing (28) in a sending unit housing (26) and an activation mechanism (25) coupled to the transmitter (28) to send a locator signal when the activation mechanism (25) is activated by a user. The receiving unit (30, 130) includes a receiver (46) residing in a receiving unit housing (38) to receive the locator signal and to emit an audible sound when the receiver (46) receives the locator signal.

Sharper Image Item Finder: \$50

Key Ringer Item Finder: \$30

### **Standards**

Code of Federal Regulations Par 15-Title 47: Radio Frequency Demodulation.

UART standards for packing and unpacking serial bit streams.

# **Appendix D**

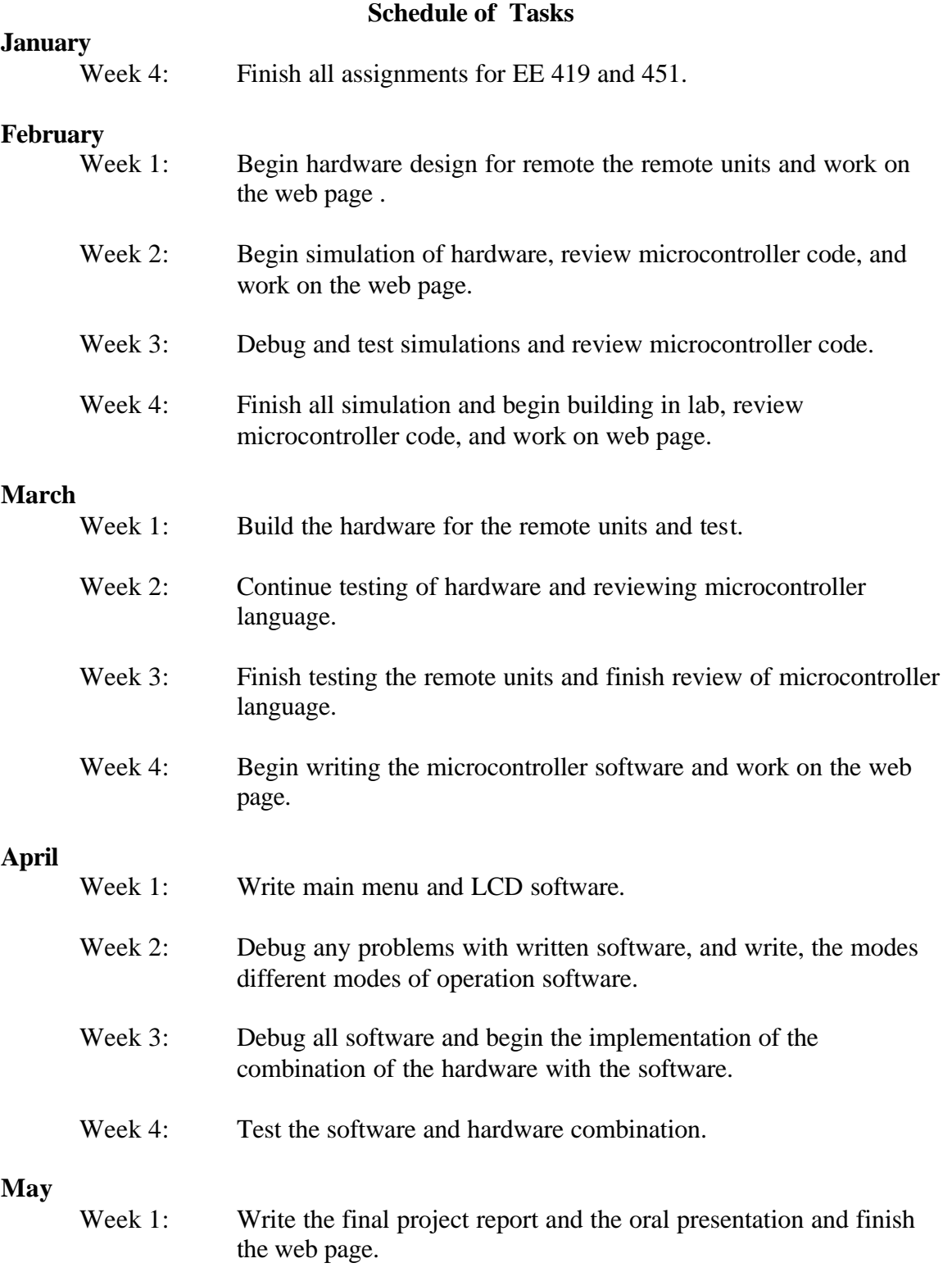

# **Appendix E References**

- 1. Dempsey, Dr. Gary. EE 451 Lab Instructor. Illinois: Bradley, 2002.
- 2. Huggins, Dr. Brian. Senior Project Advisor. Illinois: Bradley, 2002-2003.
- 3. Key Ringer. www.keyringer.com
- 4. Lattice Semiconductor Corporation. www.latticesemiconductor.com, M4(LV) Data Sheets.
- 5. Philips Semiconductors. *SC26C92 Dual Universal Asynchronous Receiver/Transmitter (DUART) Data Sheet.* 1997.
- 6. Quatech. www.quatech.com, *Asynchronous Serial Communication Overview*.
- 7. Sánchez, José. Senior Project Advisor. Illinois: Bradley, 2003.
- 8. Sedra, Adel S., and Kenneth C. Smith. Microelectronic Circuits. New York: Oxford, 1998.
- 9. Sharper Image. www.sharperimage.com, Item Finder.